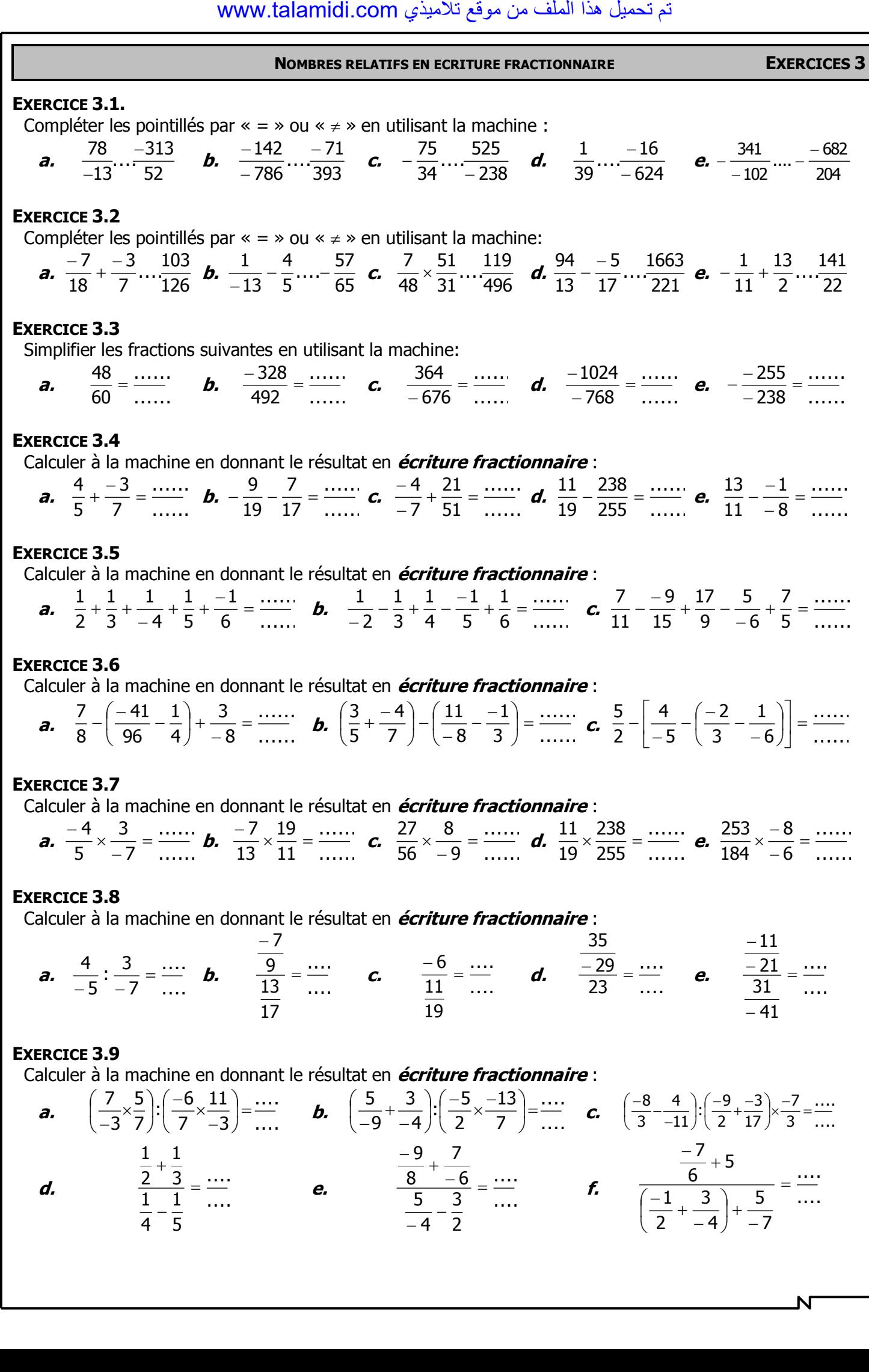

 ${\mathsf N}$